# Package 'CoGAPS'

October 7, 2014

<span id="page-0-0"></span>Version 1.14.0

Date 2011-09-02

Title Coordinated Gene Activity in Pattern Sets

Author Elana J. Fertig

Description Coordinated Gene Activity in Pattern Sets (CoGAPS) infers biological processes which are active in individual gene sets from corresponding microarray measurements. CoGAPS achieves this inference by combining a MCMC matrix decomposition algorithm (GAPS) with a novel statistic inferring activity on gene sets.

Maintainer Elana J. Fertig <ejfertig@jhmi.edu>, Michael F. Ochs <mfo@jhu.edu>

SystemRequirements GAPS-JAGS (==1.0.2)

**Depends** R ( $>= 2.9.0$ ), R.utils ( $>= 1.2.4$ ), gplots ( $>= 2.8.0$ )

Imports graphics, grDevices, methods, stats, utils

License GPL  $(== 2)$ 

URL <http://sourceforge.net/p/cogapscpp/wiki/Home/>

biocViews GeneExpression, Microarray

# R topics documented:

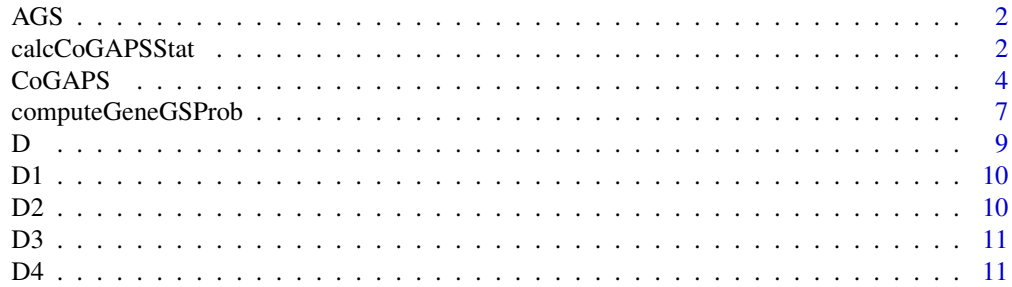

# <span id="page-1-0"></span>2 calcCoGAPSStat

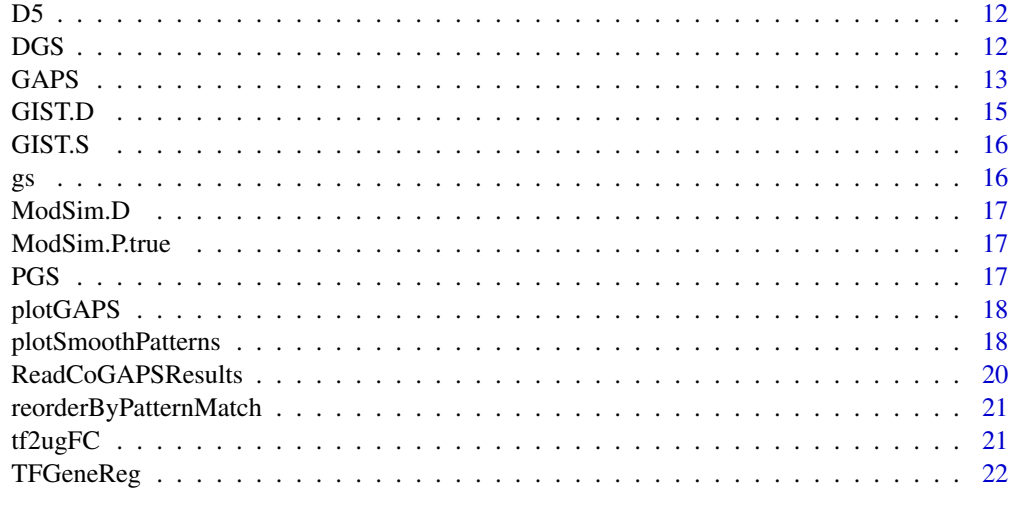

#### **Index** [23](#page-22-0)

AGS *Simulated amplitude matrix with gene set activity.*

# Description

Simulated amplitude matrix specifying activity in two gene sets (gs).

#### Usage

AGS

# Format

Matrix of 30 rows by 3 columns with simulated amplitude matrix.

<span id="page-1-1"></span>calcCoGAPSStat *CoGAPS gene set statistic*

# Description

Computes the p-value for the association of underlying patterns from microarray data to activity in gene sets.

# Usage

calcCoGAPSStat(Amean, Asd, GStoGenes, numPerm=500)

# calcCoGAPSStat 3

#### Arguments

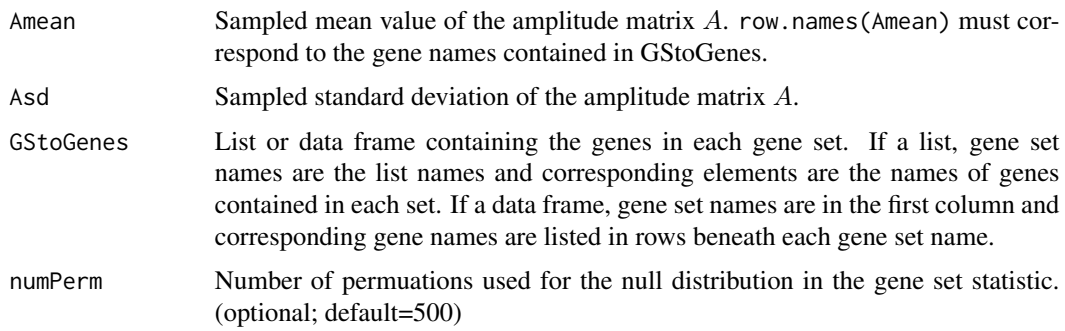

#### Details

This script links the patterns identified in the columns of  $P$  to activity in each of the gene sets specified in GStoGenes using a novel z-score based statistic developed in Ochs et al. (2009). Specifically, the z-score for pattern  $p$  and gene set  $G_i$  containing  $G$  total genes is given by

$$
Z_{i,p} = \frac{1}{G} \sum_{ginG_i} A_{gp} / \sigma_{gp}
$$

, where g indexes the genes in the set and  $\sigma_{qp}$  is the standard deviation of  $A_{qp}$  obtained from MCMC sampling. CoGAPS then uses the specified numPerm random sample tests to compute a consistent p value estimate from that z score.

#### Value

A list containing:

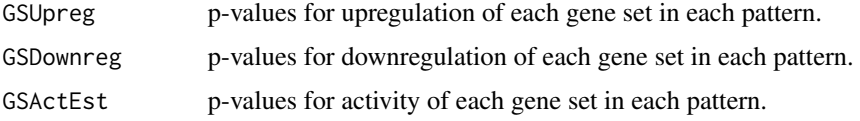

#### Author(s)

Elana J. Fertig <ejfertig@jhmi.edu>

# References

M.F. Ochs, L. Rink, C. Tarn, S. Mburu, T. Taguchi, B. Eisenberg, and A.K. Godwin. (2009) Detection and treatment-induced changes in signaling pathways in gastrointestinal stromal tumors using transcriptomic data. Cancer Research, 69:9125-9132.

# See Also

[CoGAPS](#page-3-1), [GAPS](#page-12-1)

<span id="page-3-1"></span><span id="page-3-0"></span>

Runs the CoGAPS algorithm to infer underlying patterns in microarray data and their association to activity in gene sets.

# Usage

```
CoGAPS(data, unc, GStoGenes, outputDir, outputBase="", sep="\t",
        isPercentError=FALSE, numPatterns, MaxAtomsA=2^32, alphaA=0.01,
       MaxAtomsP=2^32, alphaP=0.01, SAIter=1000000000, iter = 500000000,
thin=-1, nPerm=500, verbose=TRUE, plot=FALSE, keepChain=FALSE)
```
# Arguments

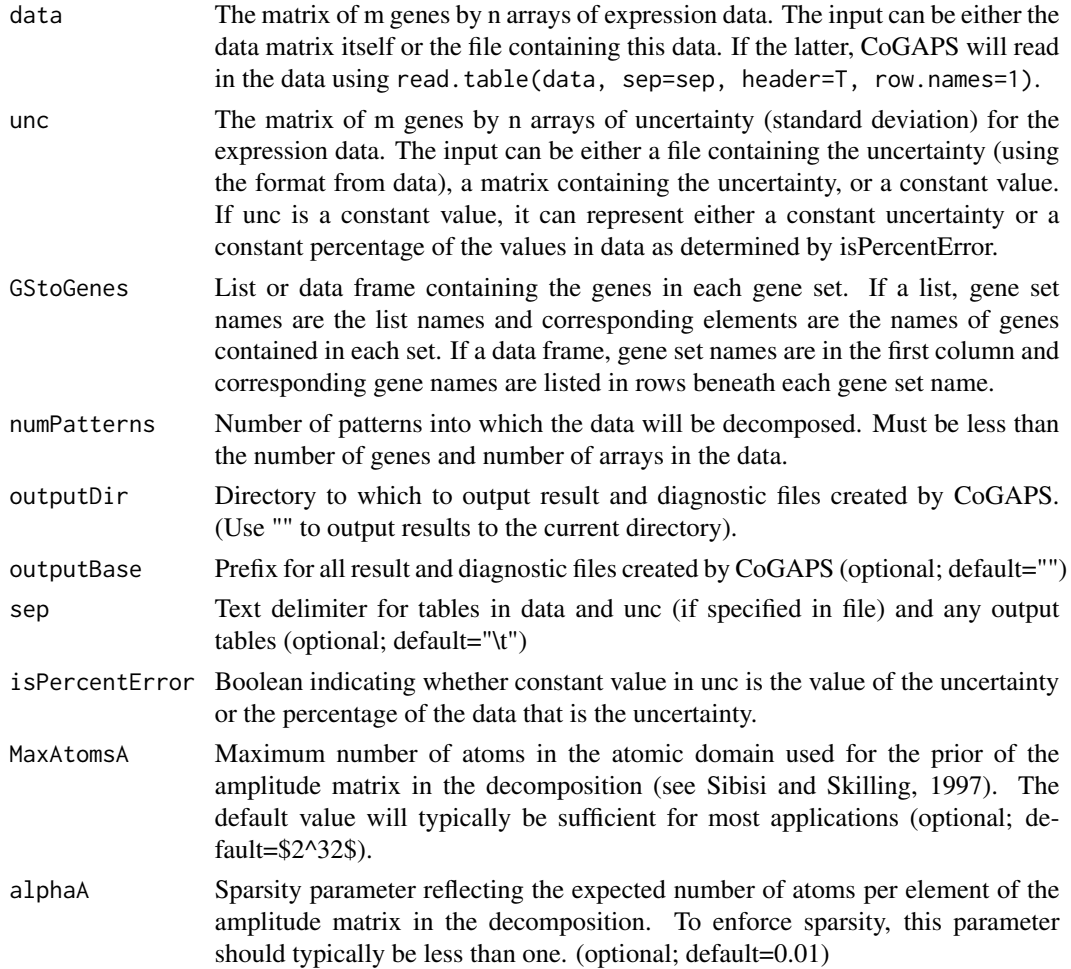

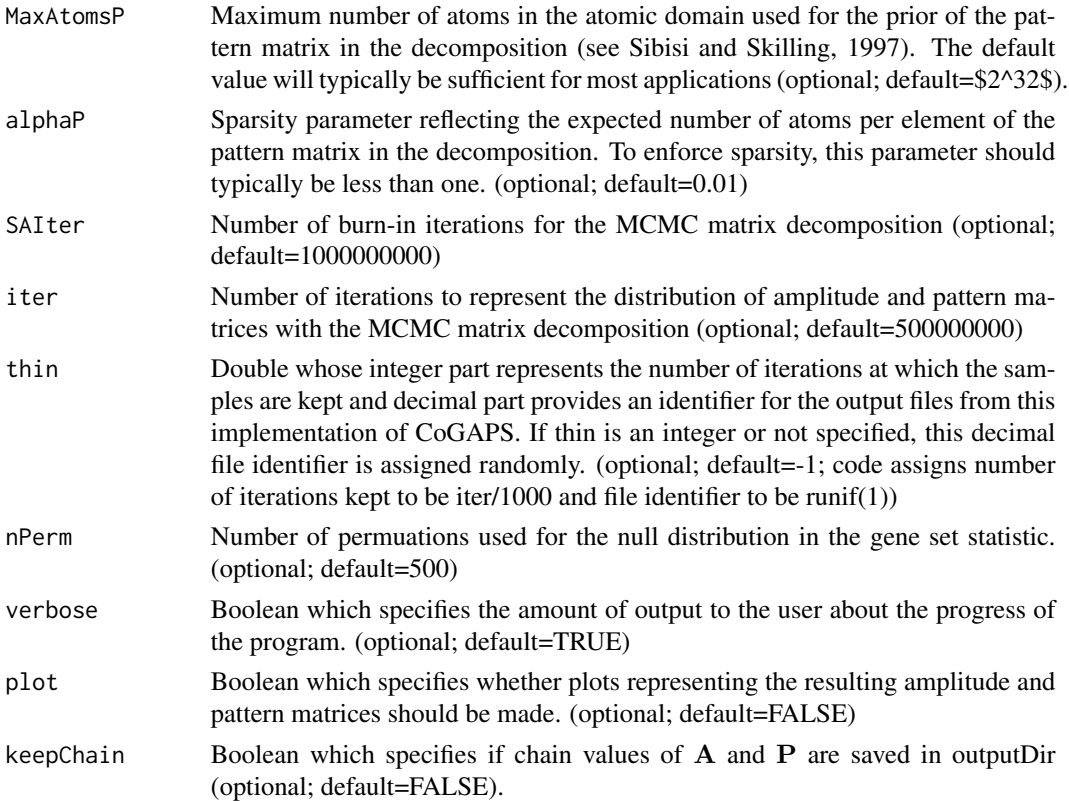

# Details

CoGAPS first decomposes the data matrix using GAPS, D, into a basis of underlying patterns and then determines the gene set activity in each of these patterns.

The GAPS decomposition is achieved by finding amplitude and pattern matrices (A and P, respectively) for which

$$
\mathbf{D} = \mathbf{A}\mathbf{P} + \Sigma,
$$

where  $\Sigma$  is the matrix of uncertainties given by unc. The matrices **A** and **P** are assumed to have the atomic prior described in Sibisi and Skilling (1997) and are found with MCMC sampling implemented within JAGS.

Then, the patterns identified in the columns of  $P$  are linked to activity in each of the gene sets specified in GStoGenes using a novel z-score based statistic developed in Ochs et al. (2009). Specifically, the z-score for pattern  $p$  and gene set  $G_i$  containing \$G\$ total genes is given by

$$
Z_{i,p} = \frac{1}{G} \sum_{gin\mathcal{G}_j} \frac{\mathbf{A_{gp}}}{Asd_{gp}},
$$

where g indexes the genes in the set and  $Asd_{qp}$  is the standard deviation of  $A_{qp}$  obtained from MCMC sampling. CoGAPS then uses the specified nPerm random sample tests to compute a consistent p value estimate from that z score. Note that the data from Ochs et al. (2009) are provided with this package in GIST\_TS\_20084.RData and TFGSList.RData are also provided with this package for further validation with nIter=5e+07.

# Value

A list containing:

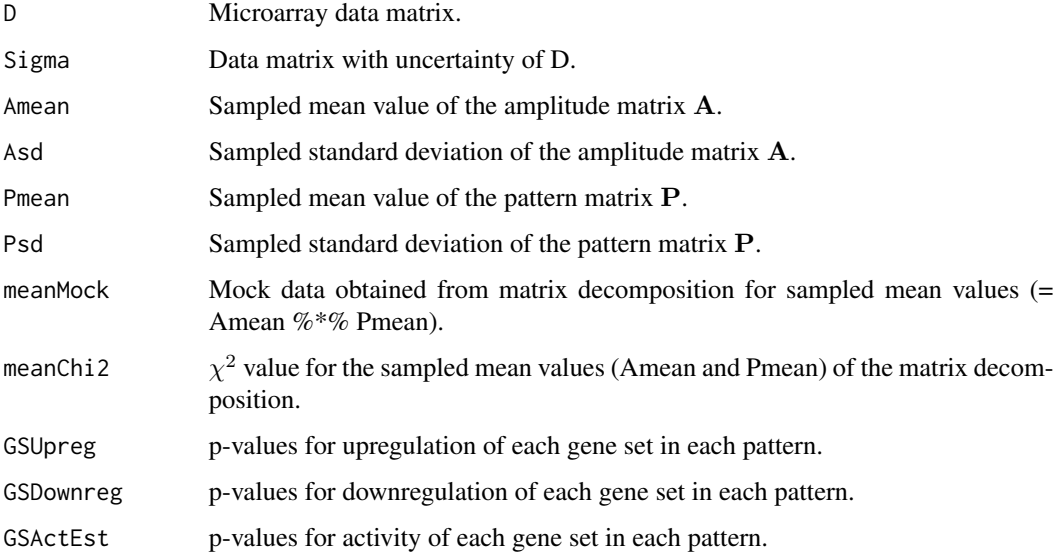

#### Note

Running GAPS will create the folder ouptutDir, create diagnostic files with  $\chi^2$  and number of atoms, files with the mean and standard deviation of A and P, files with p-values for upregulation/downregulation/activity of each gene set, and optionally values of A and P from the MCMC chain.

# Author(s)

Elana J. Fertig <ejfertig@jhmi.edu>

# References

M.F. Ochs, L. Rink, C. Tarn, S. Mburu, T. Taguchi, B. Eisenberg, and A.K. Godwin. (2009) Detection and treatment-induced changes in signaling pathways in gastrointestinal stromal tumors using transcriptomic data. Cancer Research, 69:9125-9132.

M. Plummer. (2003) JAGS: A program for analysis of Bayesian graphical models using Gibbs sampling. In K. Hornik, F. Leisch, and A. Zeileis, editors, Proceedings of the Third International Workshop on Distributed Statistical Computing, Vienna, Austria.

S. Sibisi and J. Skilling. (1997) Prior distributions on measure space. Journal of the Royal Statistical Society, B, 59:217-235.

### See Also

[GAPS](#page-12-1), [calcCoGAPSStat](#page-1-1)

# <span id="page-6-0"></span>computeGeneGSProb 7

#### Examples

```
## Not run:
## Load data
data(EasySimGS)
## Run the CoGAPS matrix decomposition
nIter <- 5e+05
results <- CoGAPS(data=DGS, unc=0.01, isPercentError=FALSE,
                  GStoGenes=gs,
                  numPatterns=3,
                  SAIter = 2*nIter, iter = nIter,
                  outputDir=GSResults, plot=TRUE)
```
## End(Not run)

computeGeneGSProb *CoGAPS gene membership statistic*

#### Description

Computes the p-value for gene set membership using the CoGAPS-based statistics developed in Fertig et al. (2012). This statistic refines set membership for each candidate gene in a set specified in GSGenes by comparing the inferred activity of that gene to the average activity of the set. Specifically, we compute the following summary statistic for each gene  $g$  that is a candidate member of gene set G:

$$
S_{g,G} = \left(\sum_p -log(Pr_{G,p})Pw[p](A_{gp}/\sigma_{gp})\right) / \sum_p -log(Pr_{G,p})Pw[p],
$$

where p indexes each of the patterns,  $Pr_{G,p}$  is the probability that gene set G is upregulated computed with [calcCoGAPSStat](#page-1-1),  $A_{gp}$  is the mean amplitude matrix from the GAPS matrix factorization, Pw[p] is a prior weighting for each pattern based upon the context to which that pattern relates, and  $\sigma_{qp}$  is the standard deviation of the amplitude matrix. P-values are formulated from a permutation test comparing the value of  $S_{g,G}$  for genes in GSGenes relative to the value of  $S_{g,G}$  numPerm random gene sets with the same number of targets.

#### Usage

computeGeneGSProb(Amean, Asd, GSGenes, Pw=rep(1,ncol(Amean)),numPerm=500,PwNull=F)

#### Arguments

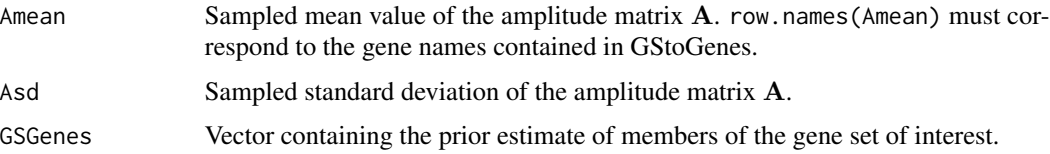

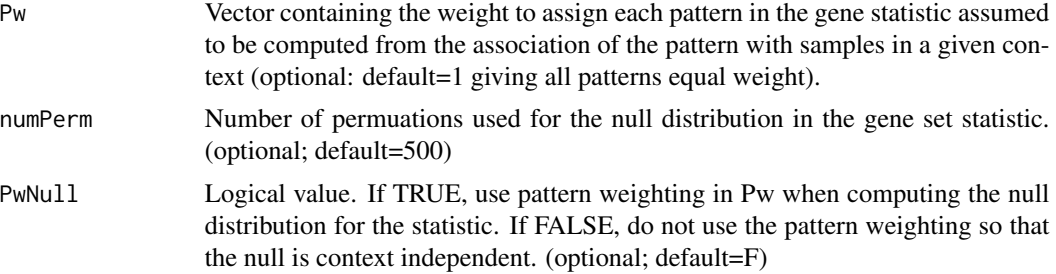

# Value

A vector of length GSGenes containing the p-values of set membership for each gene containined in the set specified in GSGenes.

## Author(s)

Elana J. Fertig <ejfertig@jhmi.edu>

# References

E.J. Fertig, A.V. Favorov, and M.F. Ochs (2013) Identifying context-specific transcription factor targets from prior knowledge and gene expression data. 2012 IEEE Nanobiosciences.

#### See Also

[calcCoGAPSStat](#page-1-1)

# Examples

```
## Not run:
##########################################
# Simulated data in Fertig et al. (2012) #
##########################################
## Load data
data(TFSimData)
## Run the CoGAPS matrix decomposition
nIter <- 5e+07
results <- GAPS(data=TFGeneReg$D,
                unc=0.1*pmax(TFGeneReg$M,1),
                isPercentError=FALSE,
                numPatterns=4,
                SAIter = 2*nIter, iter = nIter,
                outputDir=GSResults)
# compute the probablity of membership of each gene in each set
TFtargets <- lapply(TFGeneReg$TFGeneReg,names)
TFGenesP <- lapply(TFtargets, function(x){
   computeGeneGSProb(Amean=results$Amean, Asd=results$Asd, GSGenes=x)
```

```
})
#################################################
# Results for GIST data in Fertig et al. (2012) #
#################################################
# load the data
data(GIST_TS_20084)
data(TFGSList)
# define transcription factors of interest based on Ochs et al. (2009)
TFs <- c("c.Jun", NF.kappaB, Smad4, "STAT3", "Elk.1", "c.Myc", "E2F.1",
         "AP.1", "CREB", "FOXO", "p53", "Sp1")
# run the GAPS matrix factorization
nIter <- 5e7
GISTResults <- GAPS(data=GIST.D, unc=GIST.S,
                    numPatterns=5, outputDir = GISTGSCoGAPS,
                    isPercentError=F, SAIter=2*nIter, iter=nIter)
# set membership statistics
permTFStats <- list()
for (tf in TFs) {
    genes <- levels(tf2ugFC[,tf])
     genes <- genes[2:length(genes)]
     permTFStats[[tf]] <- computeGeneTFProb(Amean = GISTResults$Amean,
                                            Asd = GistResults$Asd, genes)
}
## End(Not run)
```
D *Expression dataset from Colantuoni et al.*

#### Description

Small gene expression dataset containing the 570 most differentially expressed genes between age groups to support the analysis in Fertig et al. (2013) Pattern identification in time course gene expression data with the CoGAPS matrix factorization. Chapter 6 in MF Ochs (ed) Methods in Molecular Biology: Gene Function Analysis, 2nd Edition, Springer, New York. Data adapted from Colantuoni et al. (2011) Temporal dynamics and genetic control of transcription in the human prefrontal cortex. Nature, 478:519-523 used for Fertig et al. (2013) Pattern identification in time course gene expression data with the CoGAPS matrix factorization. Please cite Colantuoni et al. 2011 for use of data and Fertig et al. 2013 in support of time course analyses with CoGAPS.

#### Usage

D

# <span id="page-9-0"></span>Format

Matrix of 570 rows by 269 columns containing gene expression data subset from Colantuoni et al. 2011.

D1 *Expression dataset from Colantuoni et al.*

# Description

Small gene expression dataset containing a random set of 1813 genes to support the analysis in Fertig et al. (2013) Pattern identification in time course gene expression data with the CoGAPS matrix factorization. Chapter 6 in MF Ochs (ed) Methods in Molecular Biology: Gene Function Analysis, 2nd Edition, Springer, New York. Data adapted from Colantuoni et al. (2011) Temporal dynamics and genetic control of transcription in the human prefrontal cortex. Nature, 478:519-523 used for Fertig et al. (2013) Pattern identification in time course gene expression data with the CoGAPS matrix factorization. Please cite Colantuoni et al. 2011 for use of data and Fertig et al. 2013 in support of time course analyses with CoGAPS.

#### Usage

D1

#### Format

Matrix of 1813 rows by 269 columns containing gene expression data subset from Colantuoni et al. 2011.

D2 *Expression dataset from Colantuoni et al.*

#### Description

Small gene expression dataset containing a random set of 1821 genes to support the analysis in Fertig et al. (2013) Pattern identification in time course gene expression data with the CoGAPS matrix factorization. Chapter 6 in MF Ochs (ed) Methods in Molecular Biology: Gene Function Analysis, 2nd Edition, Springer, New York. Data adapted from Colantuoni et al. (2011) Temporal dynamics and genetic control of transcription in the human prefrontal cortex. Nature, 478:519-523 used for Fertig et al. (2013) Pattern identification in time course gene expression data with the CoGAPS matrix factorization. Please cite Colantuoni et al. 2011 for use of data and Fertig et al. 2013 in support of time course analyses with CoGAPS.

#### Usage

D<sub>2</sub>

# <span id="page-10-0"></span>Format

Matrix of 1821 rows by 269 columns containing gene expression data subset from Colantuoni et al. 2011.

D3 *Expression dataset from Colantuoni et al.*

#### Description

Small gene expression dataset containing a random set of 1822 genes to support the analysis in Fertig et al. (2013) Pattern identification in time course gene expression data with the CoGAPS matrix factorization. Chapter 6 in MF Ochs (ed) Methods in Molecular Biology: Gene Function Analysis, 2nd Edition, Springer, New York. Data adapted from Colantuoni et al. (2011) Temporal dynamics and genetic control of transcription in the human prefrontal cortex. Nature, 478:519-523 used for Fertig et al. (2013) Pattern identification in time course gene expression data with the CoGAPS matrix factorization. Please cite Colantuoni et al. 2011 for use of data and Fertig et al. 2013 in support of time course analyses with CoGAPS.

#### Usage

D3

#### Format

Matrix of 1822 rows by 269 columns containing gene expression data subset from Colantuoni et al. 2011.

D4 *Expression dataset from Colantuoni et al.*

#### Description

Small gene expression dataset containing a random set of 1821 genes to support the analysis in Fertig et al. (2013) Pattern identification in time course gene expression data with the CoGAPS matrix factorization. Chapter 6 in MF Ochs (ed) Methods in Molecular Biology: Gene Function Analysis, 2nd Edition, Springer, New York. Data adapted from Colantuoni et al. (2011) Temporal dynamics and genetic control of transcription in the human prefrontal cortex. Nature, 478:519-523 used for Fertig et al. (2013) Pattern identification in time course gene expression data with the CoGAPS matrix factorization. Please cite Colantuoni et al. 2011 for use of data and Fertig et al. 2013 in support of time course analyses with CoGAPS.

#### Usage

D<sub>4</sub>

# <span id="page-11-0"></span>Format

Matrix of 1821 rows by 269 columns containing gene expression data subset from Colantuoni et al. 2011.

D5 *Expression dataset from Colantuoni et al.*

#### Description

Small gene expression dataset containing a random set of 1813 genes to support the analysis in Fertig et al. (2013) Pattern identification in time course gene expression data with the CoGAPS matrix factorization. Chapter 6 in MF Ochs (ed) Methods in Molecular Biology: Gene Function Analysis, 2nd Edition, Springer, New York. Data adapted from Colantuoni et al. (2011) Temporal dynamics and genetic control of transcription in the human prefrontal cortex. Nature, 478:519-523 used for Fertig et al. (2013) Pattern identification in time course gene expression data with the CoGAPS matrix factorization. Please cite Colantuoni et al. 2011 for use of data and Fertig et al. 2013 in support of time course analyses with CoGAPS.

#### Usage

D5

# Format

Matrix of 1813 rows by 269 columns containing gene expression data subset from Colantuoni et al. 2011.

DGS *Simulated gene expresssion data.*

# **Description**

Gene expression data simulated from 3 known true patterns (PGS) with activity in two gene sets (gs) specified in the simulated amplitude (AGS).

#### Usage

DGS

# Format

Matrix of 30 rows by 25 columns of simulated expression measurements.

Decomposes microarray data into underlying patterns and corresponding amplitude.

# Usage

```
GAPS(data, unc, outputDir, outputBase="", sep="\t", isPercentError=FALSE,
     numPatterns, MaxAtomsA=2^32, alphaA=0.01, MaxAtomsP=2^32, alphaP=0.01,
     SAIter=1000000000, iter = 500000000, thin=-1, verbose=TRUE,
     keepChain=FALSE)
```
# Arguments

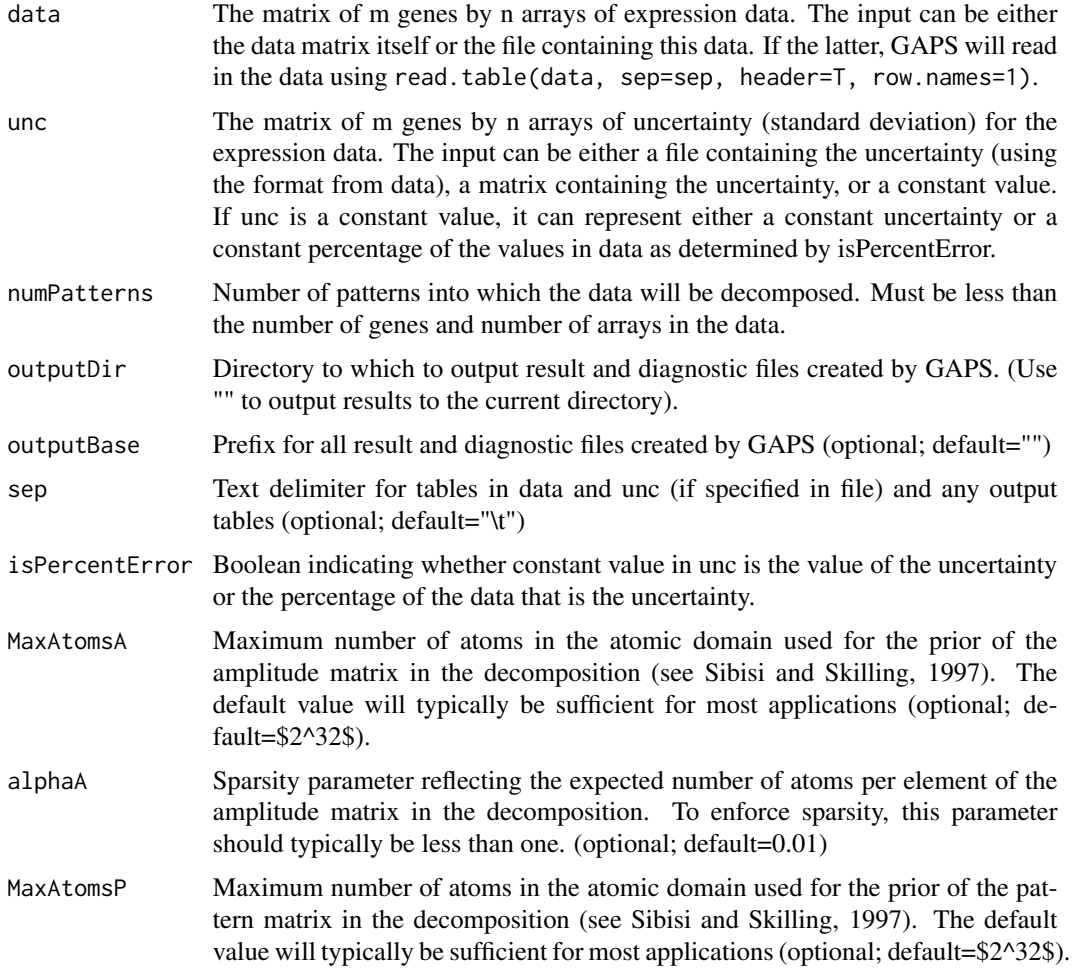

<span id="page-12-1"></span><span id="page-12-0"></span>

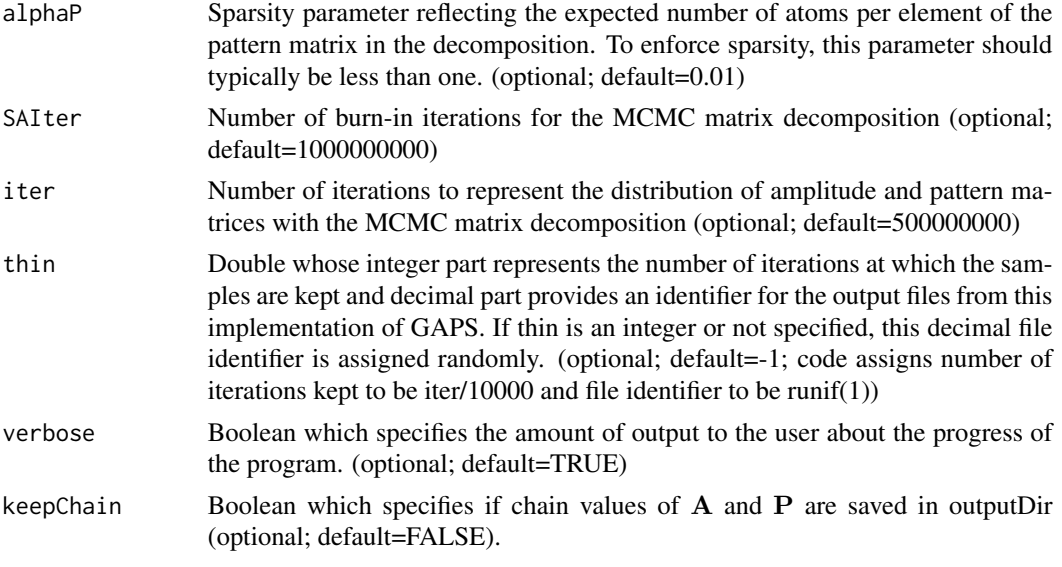

# Details

The decomposition in GAPS is achieved by finding amplitude and pattern matrices (A and P, respectively) for which

 $D = AP + \Sigma$ 

, where  $\Sigma$  is the matrix of uncertainties given by unc. The matrices A and P are assumed to have the atomic prior described in Sibisi and Skilling (1997) and are found with MCMC sampling implemented within JAGS.

#### Value

A list containing:

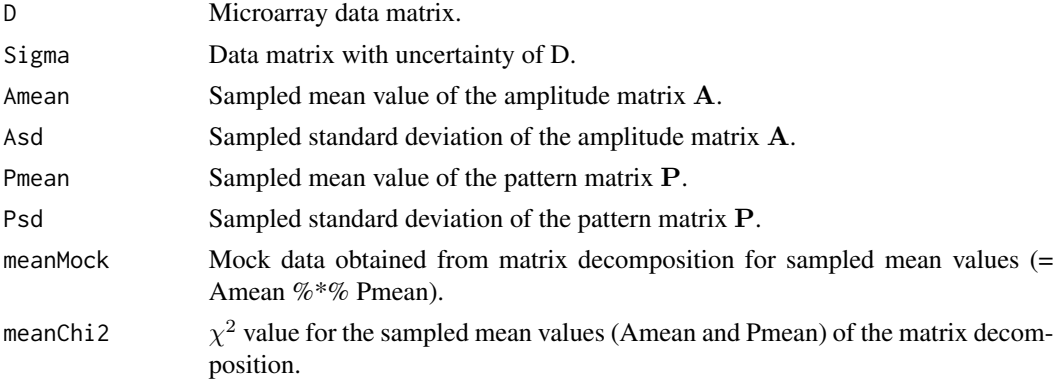

# Note

Running GAPS will create the folder ouptutDir, create diagnostic files with  $\chi^2$  and number of atoms, files with the mean and standard deviation of A and P, and optionally values of A and P from the MCMC chain.

#### <span id="page-14-0"></span>GIST.D 15

# Author(s)

Elana J. Fertig <ejfertig@jhmi.edu>

#### References

M. Plummer. (2003) JAGS: A program for analysis of Bayesian graphical models using Gibbs sampling. In K. Hornik, F. Leisch, and A. Zeileis, editors, Proceedings of the Third International Workshop on Distributed Statistical Computing, Vienna, Austria.

S. Sibisi and J. Skilling. (1997) Prior distributions on measure space. Journal of the Royal Statistical Society, B, 59:217-235.

#### See Also

[CoGAPS](#page-3-1)

#### Examples

```
## Not run:
## Load data
data(ModSim)
## Run GAPS matrix decomposition
nIter <- 500000
results <- GAPS(data=ModSim.D, unc=0.01, isPercentError=FALSE,
                numPatterns=3, SAIter=2*nIter, iter = nIter,
                outputDir=ModSimResults)
## Plot the results
plotGAPS(results$Amean, results$Pmean)
```
## End(Not run)

GIST.D *Sample GIST gene expression data from Ochs et al. (2009).*

# Description

Gene expression data from gastrointestinal stromal tumor cell lines treated with Gleevec.

### Usage

```
GIST_TS_20084
```
# Format

Matrix with 1363 genes by 9 samples of mean gene expression data.

#### <span id="page-15-0"></span>References

Ochs, M., Rink, L., Tarn, C., Mburu, S., Taguchi, T., Eisenberg, B., and Godwin, A. (2009). Detection of treatment-induced changes in signaling pathways in gastrointestinal stromal tumors using transcriptomic data. Cancer Res, 69(23), 9125-9132.

GIST.S *Sample GIST gene expression data from Ochs et al. (2009).*

# Description

Standard deviation of gene expression data from gastrointestinal stromal tumor cell lines treated with Gleevec.

#### Usage

GIST\_TS\_20084

### Format

Matrix with 1363 genes by 9 samples containing standard deviation (GIST.S) of the gene expression data.

# References

Ochs, M., Rink, L., Tarn, C., Mburu, S., Taguchi, T., Eisenberg, B., and Godwin, A. (2009). Detection of treatment-induced changes in signaling pathways in gastrointestinal stromal tumors using transcriptomic data. Cancer Res, 69(23), 9125-9132.

gs *Simulated gene sets.*

# Description

Simulated gene sets.

#### Usage

gs

# Format

List containing simulated genes regulated in "gs1" and "gs2".

<span id="page-16-0"></span>

Gene expression data simulated from 3 known true patterns (ModSim.P.true).

# Usage

ModSim

# Format

Matrix of 25 rows by 20 columns of simulated expression measurements.

ModSim.P.true *Simulated gene expresssion data.*

# Description

Known true patterns used to simulate gene expression data (ModSim.D).

# Usage

ModSim

# Format

Matrix of 3 rows by 20 columns containing true patterns used to simulate gene expression data.

PGS *Simulated pattern matrix.*

# Description

Simulated true patterns for gene expression with activity in two gene sets (gs).

#### Usage

PGS

#### Format

Matrix of 3 rows by 25 columns containing simulated patterns.

<span id="page-17-0"></span>

Plots the A and P matrices obtained from the GAPS matrix decomposition.

# Usage

```
plotGAPS(A, P, outputPDF="")
```
# Arguments

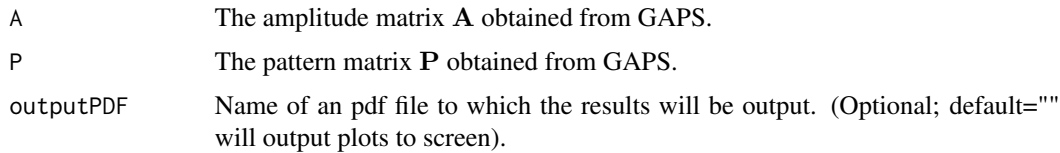

# Note

If the plot option is true in [CoGAPS](#page-3-1), this function will be called automatically to plot results to the screen.

### Author(s)

Elana J. Fertig <efertig@jhmi.edu>

#### See Also

**[CoGAPS](#page-3-1)** 

plotSmoothPatterns *Plot loess smoothed CoGAPS patterns*

# Description

Plots the sampled mean value of the pattern matrix P obtained from the CoGAPS matrix factorization vs. a specificed X value for each sample in the columns of P. Lines plot loess normalized values of  $P$  vs specified  $X$  variables.

### Usage

plotSmoothPatterns(P, x=NULL, breaks=NULL, breakStyle=T, orderP=!all(is.null(x)), plotPTS=F, pointCo

## Arguments

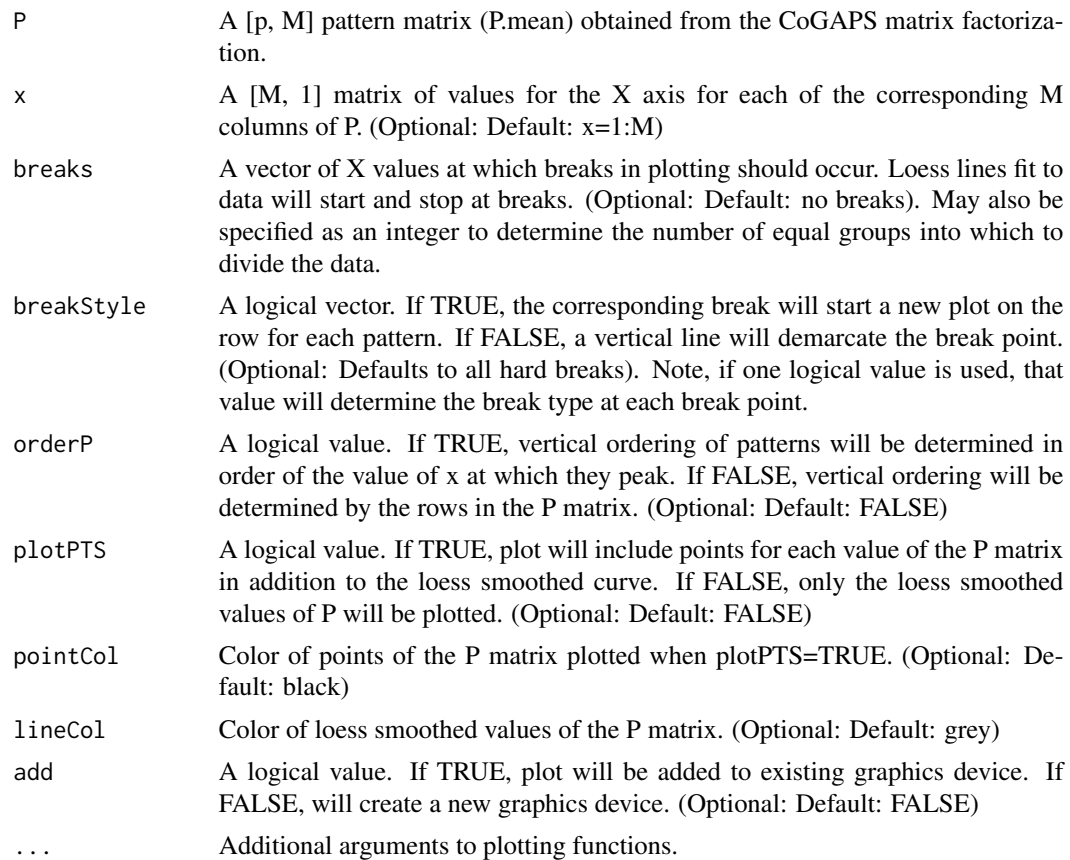

### Author(s)

Genevieve Stein-O'Brien <gsteino1@jhmi.edu>

#### See Also

**[CoGAPS](#page-3-1)** 

# Examples

```
## Not run:
# create simulated data
P \le - \text{rbind}(1:10 + \text{norm}(10), \text{seq}(\text{from=10}, \text{to=1}) + \text{norm}(10))# saved as PDF since figure margins are often too large for the null device with this function
# and the null device may also have trouble with the overlay
pdf(Test.pdf, width=10)
plotSmoothPatterns(P=P, x=rep(seq(from=1,to=10,by=2),each=2), breaks=3, breakStyle=c(F,T,T), plotPTS=T)
```
# demonstrating the overlay of the plot

plotSmoothPatterns(P=P, x=rep(seq(from=1,to=10,by=2),each=2), breaks=c(0.992,3.660,6.340,9.010), breakStyle=c( dev.off()

## End(Not run)

ReadCoGAPSResults *Parse results saved to output folder after CoGAPS simulations*

# Description

Read all instances of CoGAPS simulations in a specified directory.

# Usage

ReadCoGAPSResults(path=getwd(), output.list=TRUE)

# Arguments

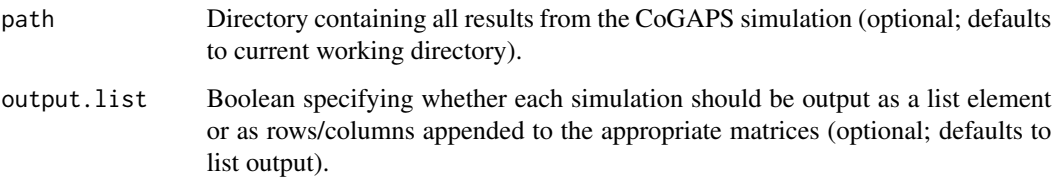

# Value

A list containing:

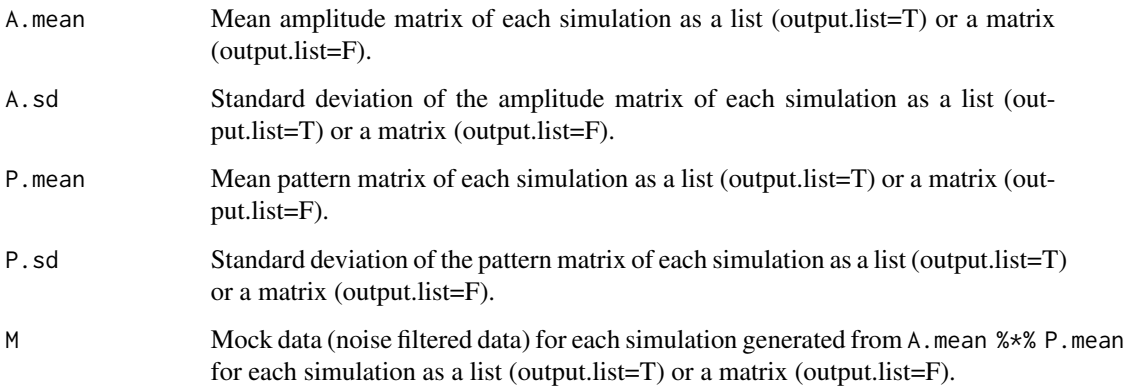

<span id="page-19-0"></span>

<span id="page-20-0"></span>reorderByPatternMatch *Match two sets of patterns found with CoGAPS*

#### Description

Matches two sets of pattern matrices (of the same size) found with CoGAPS. Matches are identified by finding identifying subsequently decreasing correlations between patterns in the respective matrices.

### Usage

```
reorderByPatternMatch(P, matchTo)
```
#### Arguments

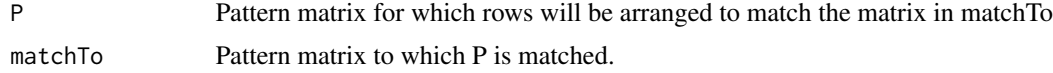

#### Value

Pattern matrix derived from reordering columns of P

tf2ugFC *Gene sets defined by transcription factors defined from TRANSFAC.*

# Description

List of genes contained in gastrointestinal stromal tumor cell line measurements that are regulated by transcription factors in the TRANSFAC database. Used for the gene set analysis in Ochs et al. (2009).

#### Usage

TFGSList

# Format

Data.frame containing genes (rows) regulated by each transcription factor (columns).

# References

Ochs, M., Rink, L., Tarn, C., Mburu, S., Taguchi, T., Eisenberg, B., and Godwin, A. (2009). Detection of treatment-induced changes in signaling pathways in gastrointestinal stromal tumors using transcriptomic data. Cancer Res, 69(23), 9125-9132.

<span id="page-21-0"></span>Simulated data and components used to generate it resulting from the differential activity of four simulated gene sets (TFGeneReg\$TFGeneReg) in different samples (TFGeneReg\$P).

# Usage

TFGeneReg

#### Format

A [list](#page-0-0) containing: A: Matrix of 100 rows and 4 columns representing the simulated amplitude matrix for activity of each of the four simulated gene sets in each pattern. D: Matrix of 100 rows and 20 columns containing simulated data generated with M + 0.1\*pmax(TFGeneReg\$M,1)\*matrix(rnorm(length(TFGeneReg\$M) M: Matrix of 100 rows and 20 columns containing noise-free simulated data generated with TFGeneReg\$A %\*% TFGeneReg\$P. P: Matrix of 4 columns and 20 columns representing relative activity of each of the four gene sets in TFGeneReg\$TFGeneReg in each of the 20 samples. TFGeneReg: List containing genes and relative activity for each of four gene sets used to formulate the amplitude matrix TFGeneReg\$A.

# References

EJ Fertig, AV Favorov, and Ochs MF (2012) Identifying context-specific transcription factor targets from prior knowledge and gene expression data. 2012 IEEE International Conference on Bioinformatics and Biomedicine.

# <span id="page-22-0"></span>Index

∗Topic datasets AGS, [2](#page-1-0) D, [9](#page-8-0) D1, [10](#page-9-0) D2, [10](#page-9-0) D3, [11](#page-10-0) D4, [11](#page-10-0) D5, [12](#page-11-0) DGS, [12](#page-11-0) GIST.D, [15](#page-14-0) GIST.S, [16](#page-15-0) gs, [16](#page-15-0) ModSim.D, [17](#page-16-0) ModSim.P.true, [17](#page-16-0) PGS, [17](#page-16-0) tf2ugFC, [21](#page-20-0) TFGeneReg, [22](#page-21-0) ∗Topic misc calcCoGAPSStat, [2](#page-1-0) CoGAPS, [4](#page-3-0) computeGeneGSProb, [7](#page-6-0) GAPS, [13](#page-12-0)

AGS, [2](#page-1-0)

calcCoGAPSStat, [2,](#page-1-0) *6–8* CoGAPS, *3*, [4,](#page-3-0) *15*, *18, 19* computeGeneGSProb, [7](#page-6-0)

D, [9](#page-8-0)

D1, [10](#page-9-0) D2, [10](#page-9-0) D3, [11](#page-10-0) D4, [11](#page-10-0) D5, [12](#page-11-0) DGS, [12](#page-11-0)

GAPS, *3*, *6*, [13](#page-12-0) geneGSProb *(*computeGeneGSProb*)*, [7](#page-6-0) GIST.D, [15](#page-14-0)

GIST.S, [16](#page-15-0) gs, [16](#page-15-0) GSSimData *(*TFGeneReg*)*, [22](#page-21-0) list, *22* ModSim.D, [17](#page-16-0) ModSim.P.true, [17](#page-16-0) PGS, [17](#page-16-0) plotGAPS, [18](#page-17-0) plotSmoothPatterns, [18](#page-17-0) ReadCoGAPSResults, [20](#page-19-0) reorderByPatternMatch, [21](#page-20-0) tf2ugFC, [21](#page-20-0) TFGeneReg, [22](#page-21-0) TFSimData *(*TFGeneReg*)*, [22](#page-21-0)